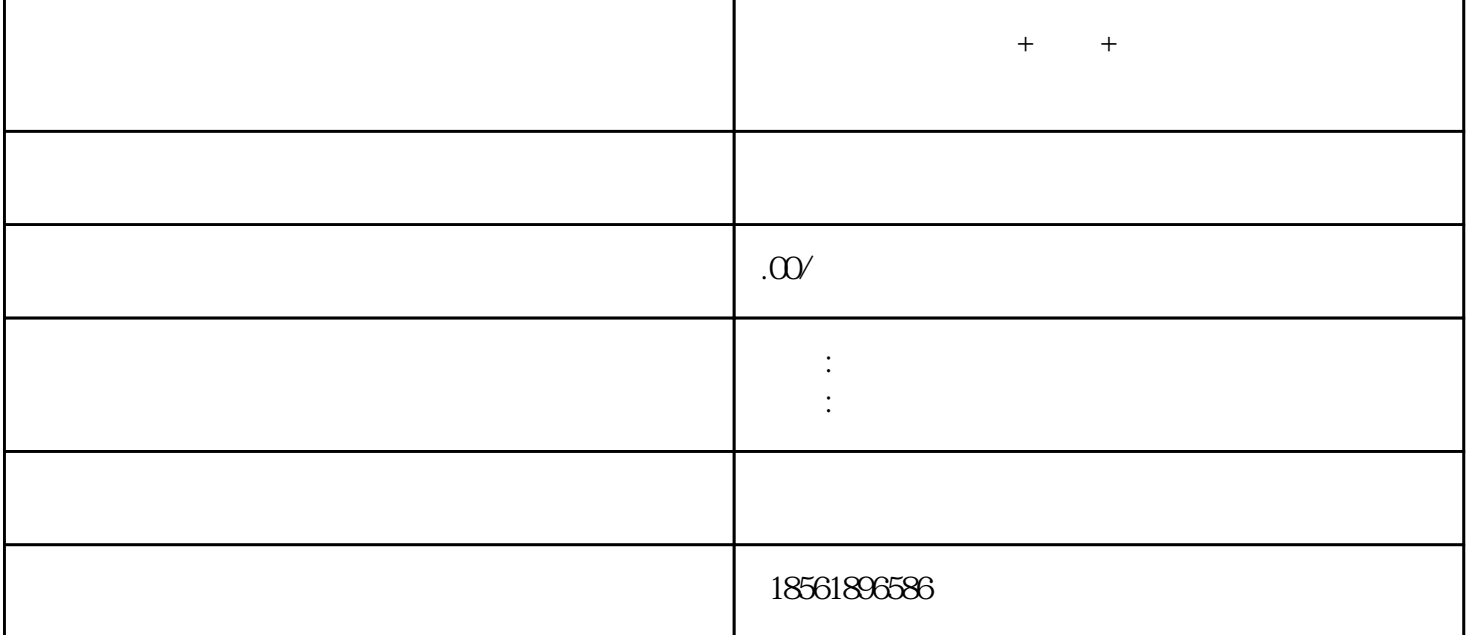

 $\mathbf{R} = \mathbf{R} + \mathbf{R} + \mathbf{R}$ 

 $3$ 

 $2$  $\kappa$ 

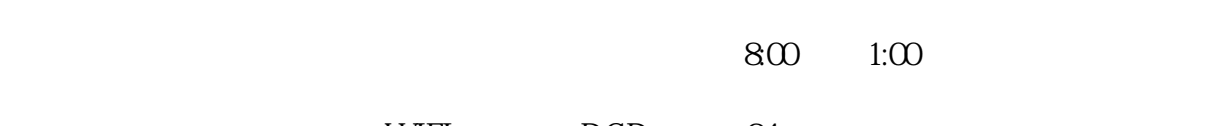

 $\zeta$ 

 $\cdot$  WIFI·  $\cdot$  DCD  $24$ 

 $Z$ 

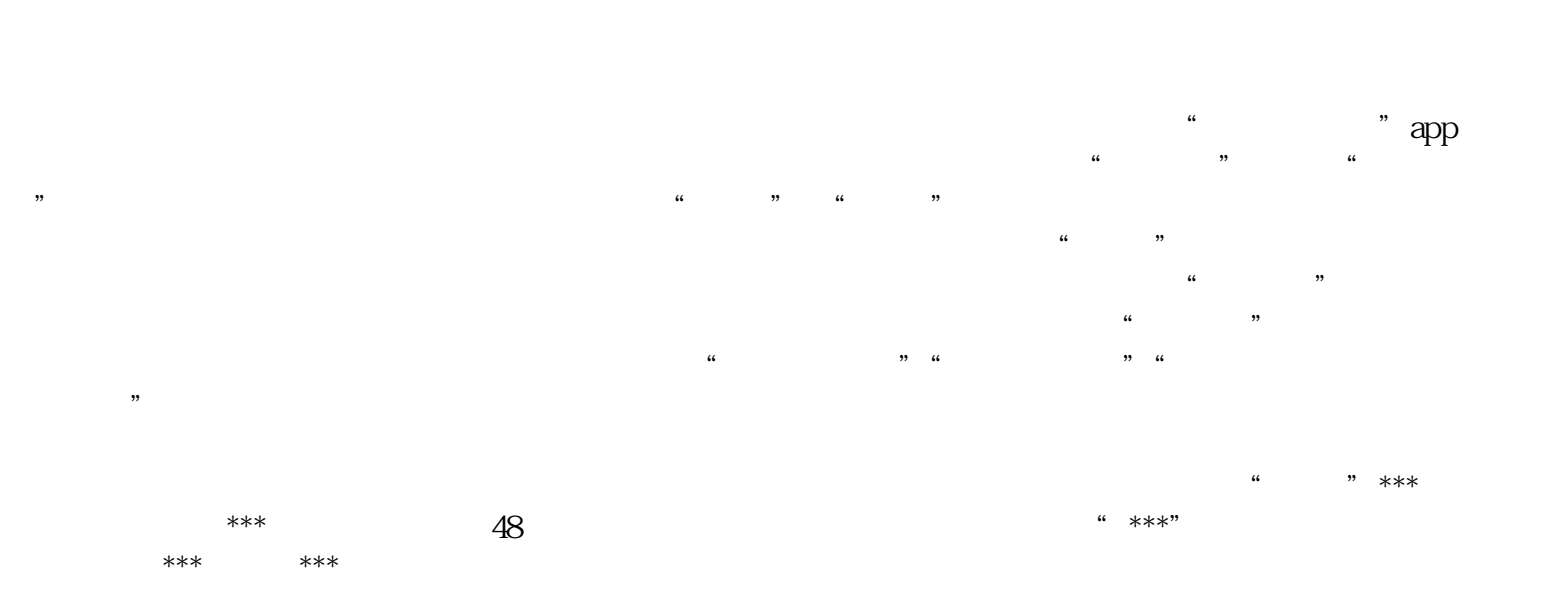

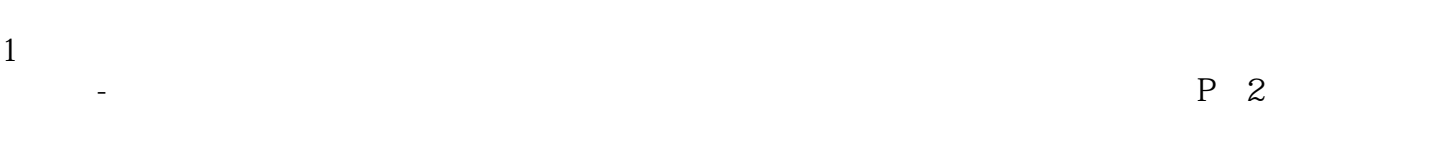

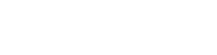

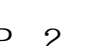